In the /var/www/html/osticket/upload/include/i18n/en US/templates/page#bannerclient.yaml i have this is.

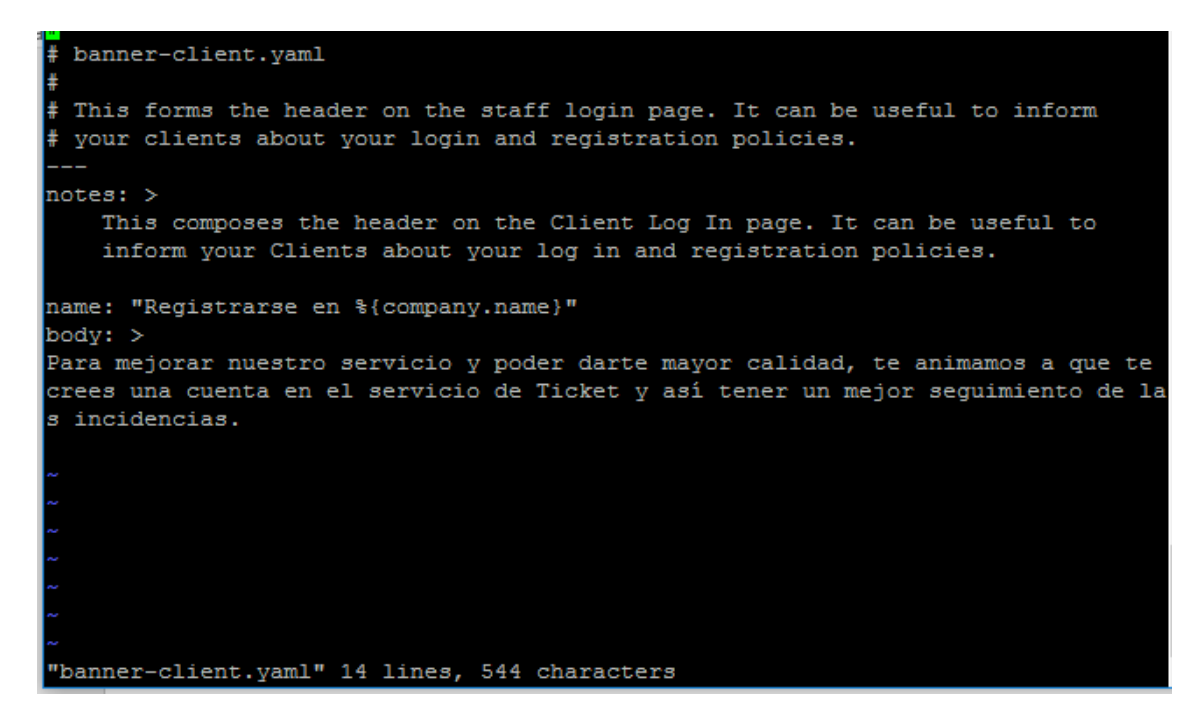

In directory

:/var/www/html/osticket/upload/include/i18n#

File es\_ES download of site osticket and put hear.

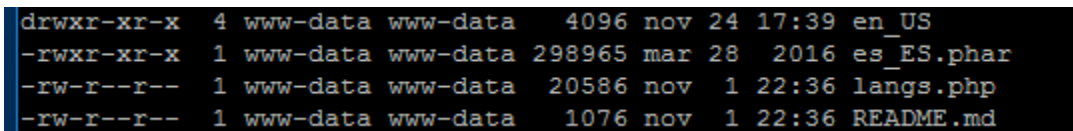